## Świętokrzyski Urząd Wojewódzki w Kielcach

http://www.kielce.uw.gov.pl/pl/biuro-prasowe/aktualnosci/23907,Ruszyly-kwalifikacje-wojskowe.html 19.05.2024, 23:51

17.04.2023

## Ruszyły kwalifikacje wojskowe

Wojewoda świętokrzyski Zbigniew Koniusz wziął udział w wojewódzkiej inauguracji kwalifikacji wojskowej w Pińczowie. W sumie przed komisją lekarską stanie 221 osób z powiatu pińczowskiego.

W województwie świętokrzyskim przed komisją stanie blisko 6 tysięcy osób urodzonych w latach 1999- 2004. To więcej niż w roku ubiegłym.

Kwalifikacja wojskowa rozpoczęła się także w powiecie kazimierskim oraz częściowo w powiecie kieleckim z terenu gmin: Bodzentyn, Chęciny, Chmielnik, Daleszyce, Łagów, Łopuszno, Nowa Słupia, Morawica, Piekoszów i Pierzchnica, Bieliny, Górno, Masłów, Miedziana Góra, Mniów, Nowiny, Raków, Strawczyn i Zagnańsk

Wojewoda Zbigniew Koniusz uczestniczył w wojewódzkiej inauguracji kwalifikacji wojskowej w Pińczowie.

W świętokrzyskiem komisje wojskowe pracować będą do 13 lipca.

Celem kwalifikacji wojskowej jest wprowadzenie danych do ewidencji wojskowej oraz określenie zdolności fizycznej i psychicznej do pełnienia służby wojskowej osób podlegających obowiązkowi stawienia się do kwalifikacji oraz tych, które zgłosiły się w trybie ochotniczym do pełnienia służby wojskowej, a mają ukończony 18 rok życia.

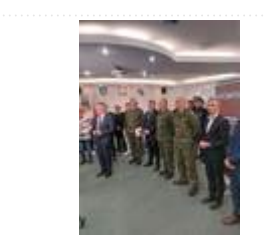

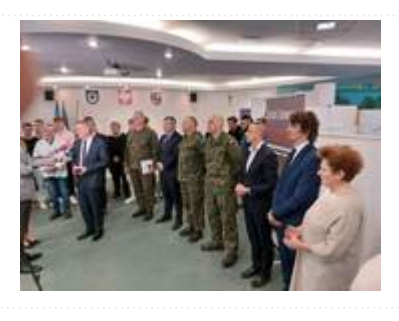

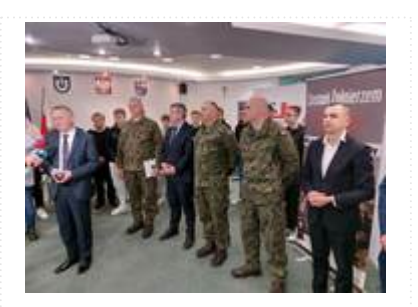

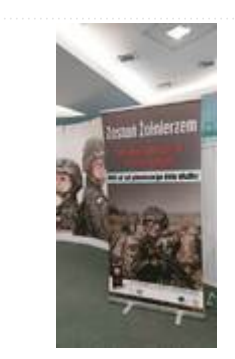

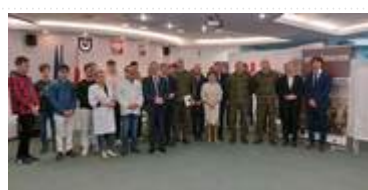

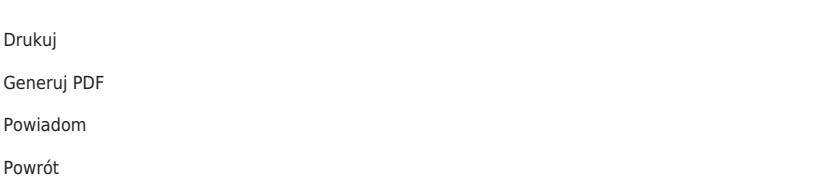